# Cartilha de Prestação de Contas Cartilha de Prestação de Contas<br>Concurso № 18/2021- SECULT-GO<br>CRIANÇAS, ADOLESCENTES E<br>JOVENS CRIANÇAS, ADOLESCENTES E JOVENS

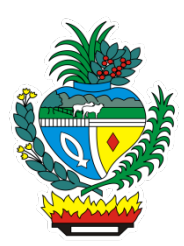

# SECULT - GO

Cartilha para auxilio na prestação de contas do concurso Nº 18/2021 SECULT-GO, edital de Crianças, Adolescentes e Jovens.

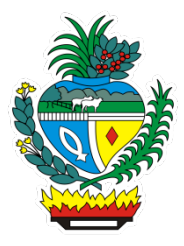

# Sumário

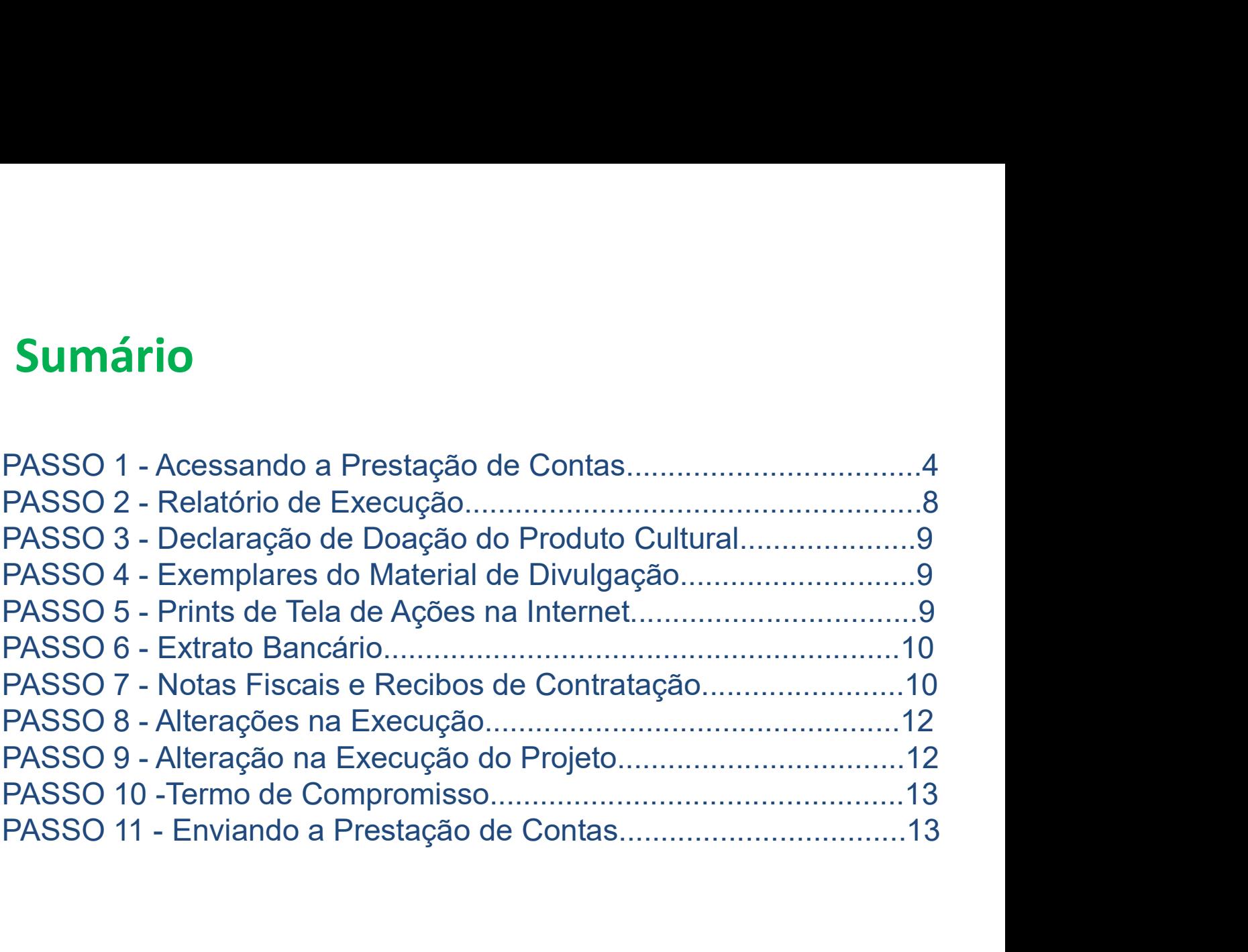

#### Acessando a Prestação de Contas no Mapa Goiano https://mapagoiano.cultura.go.gov.br/

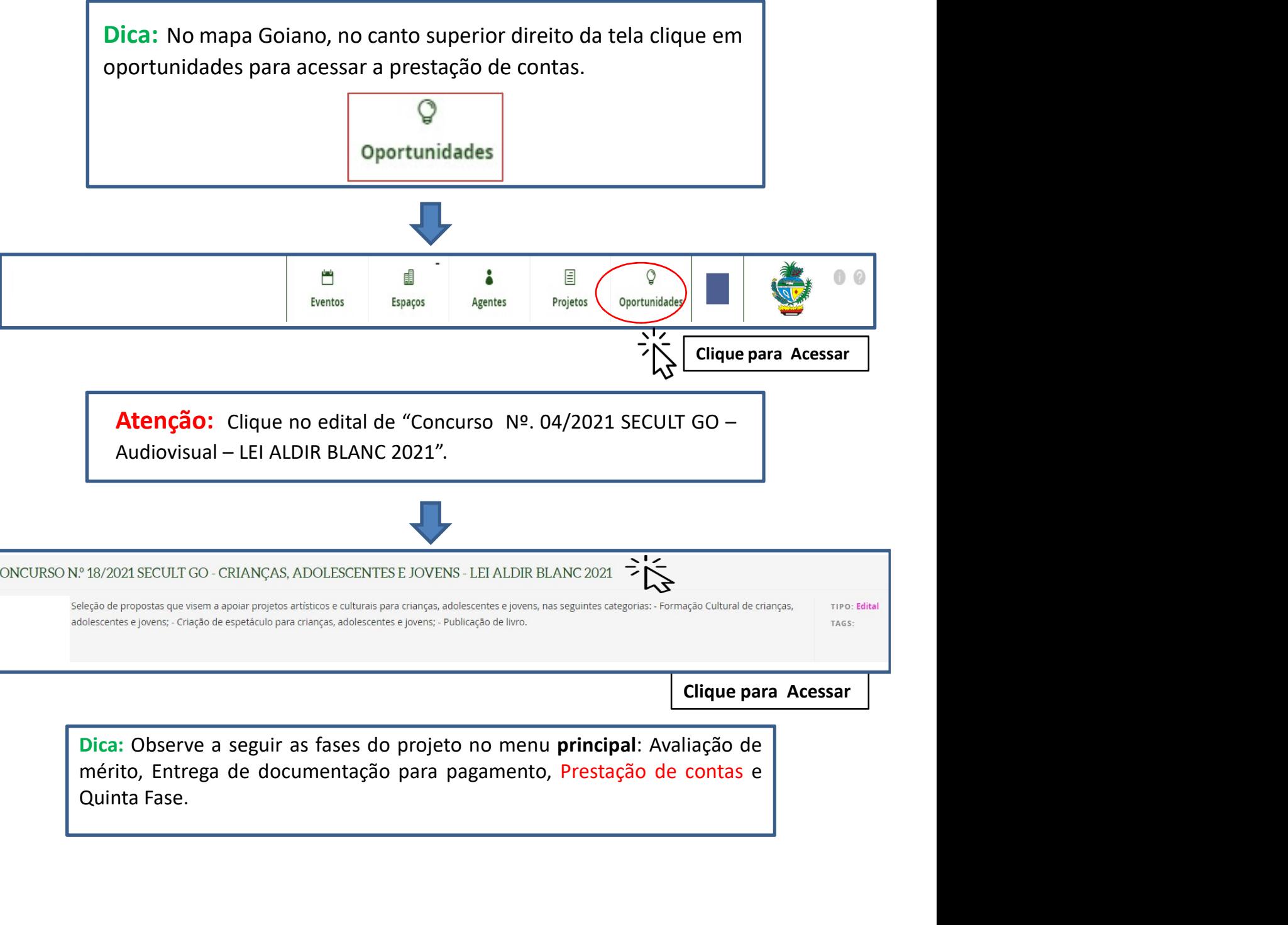

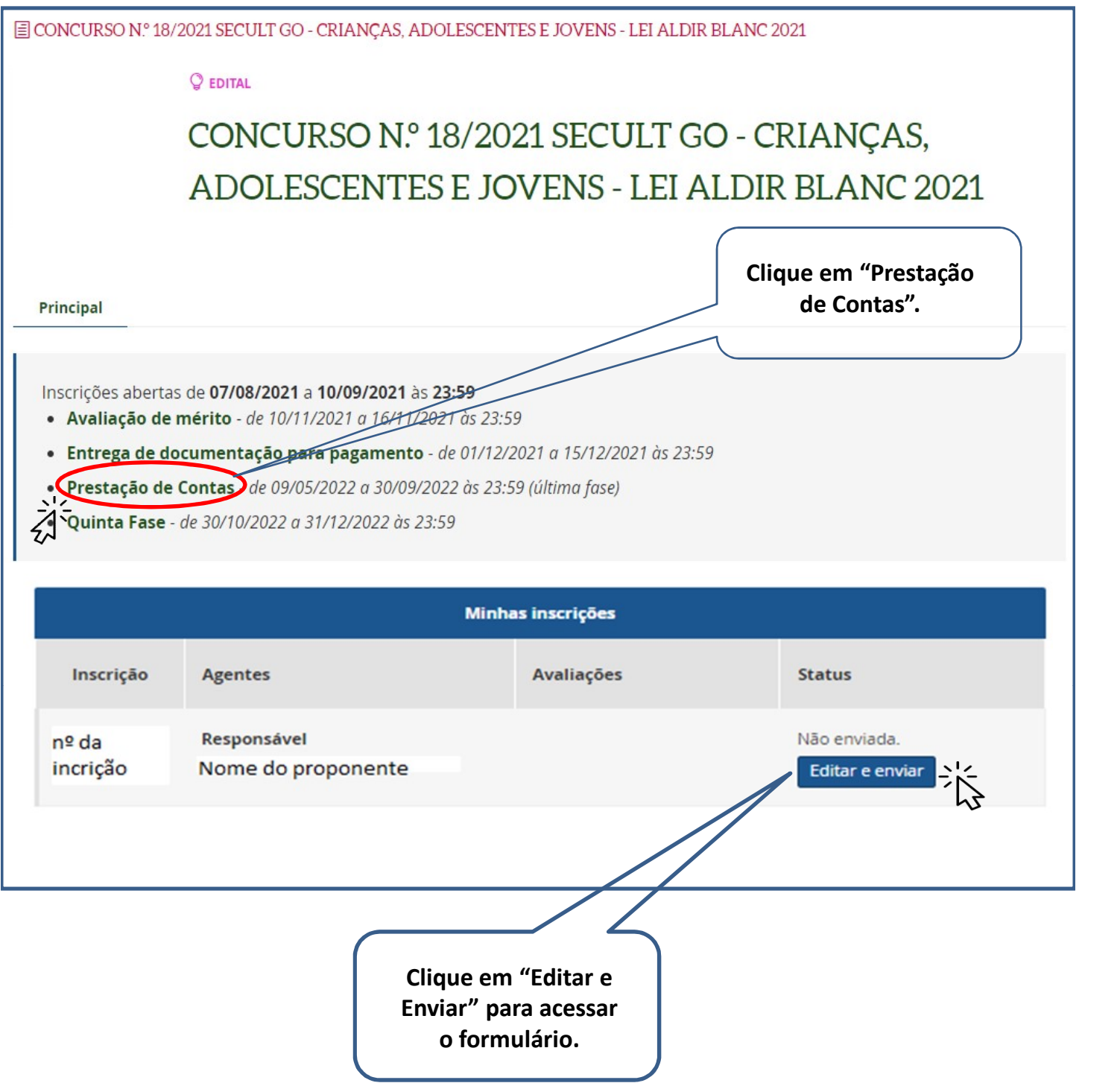

Dica: Fique atento aos itens Obrigatórios\* solicitados e leia atentamente os subtextos marcados em **vermelho** abaixo de cada solicitação do formulário de prestação de contas.

#### Exemplo do Formulário de Prestação de Contas no Mapa Goiano

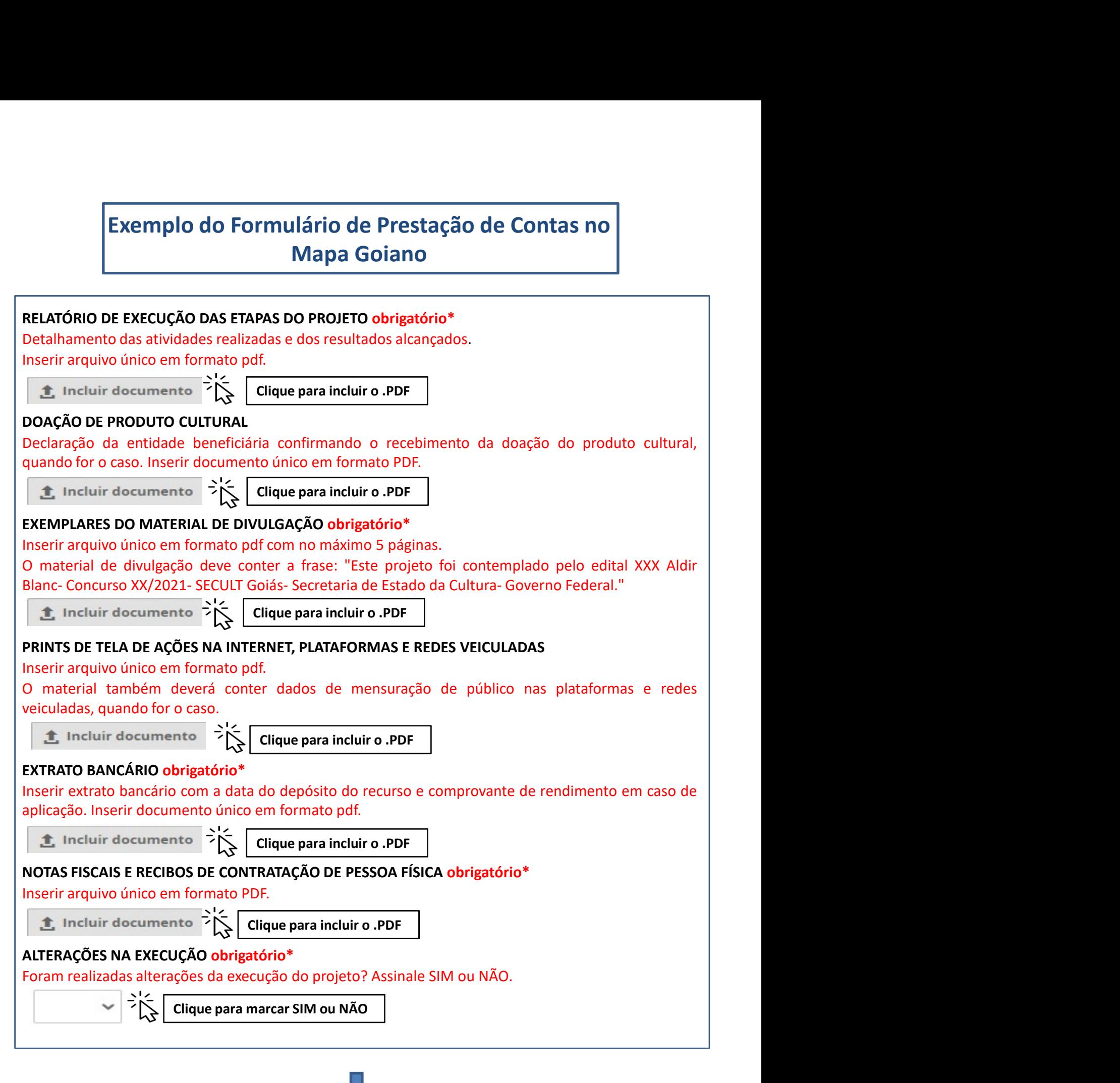

#### ALTERAÇÕES DA EXECUÇÃO DO PROJETO

**ALTERAÇÕES DA EXECUÇÃO DO PROJETO**<br>Inserir, em arquivo único e em formato pdf, todas as solicitações e autorizações de<br>alteração da execução do projeto.<br>**El Incluir documento de Compromisso obrigatório\***<br>TERMO DE COMPROM **ALTERAÇÕES DA EXECUÇÃO DO PROJETO**<br>Inserir, em arquivo único e em formato pdf, todas as solicitações e autorizações de<br>alteração da execução do projeto.<br>Clique para incluir o .PDF<br>**TERMO DE COMPROMISSO obrigatório\***<br>O pre

#### TERMO DE COMPROMISSO obrigatório\*

**ALTERAÇÕES DA EXECUÇÃO DO PROJETO**<br>
Inserir, em arquivo único e em formato pdf, todas as solicitações e autorizações de<br>
alteração da execução do projeto.<br> **1.** Incluir documento  $\sum_{n=1}^{\infty}$  Clique para incluir o .PDF **ALTERAÇÕES DA EXECUÇÃO DO PROJETO**<br>
Inserir, em arquivo único e em formato pdf, todas as solicitações e autorizações de<br>
alteração da execução do projeto.<br> **1.** Incluir documento  $\begin{cases} \sum_{k=1}^{N} C_k \end{cases}$  Citique para incl **ALTERAÇÕES DA EXECUÇÃO DO PROJETO**<br> **vingerir, em arquivo único e em formato pdf, todas as solicitações e autorizações de<br>
alteração da execução do projeto.<br>
<b>1.** Incluir documento  $\sum_{k=1}^{N}$  Clique para incluir o .PDF **ALTERAÇÕES DA EXECUÇÃO DO PROJETO**<br> **ALTERAÇÕES DA EXECUÇÃO DO PROJETO**<br> **ALTERATION DE COMPROMISSO obrigatório\***<br> **ALTERATION DE COMPROMISSO obrigatório\***<br> **Clique para incluir o -PDF**<br> **TERMO DE COMPROMISSO obrigatório\* IAITERAÇÕES DA EXECUÇÃO DO PROJETO**<br>
Inserir, em arquivo único e em formato pdf, todas as solicitações e autorizações de<br> **Etire** incluir documento<br> **Etire increto Companyiso control de provisória e autorização de proviso ALTERAÇÕES DA EXECUÇÃO DO PROJETO**<br> **Inserir, em arquivo único e em formato pdf, todas as solicitações e autorizações de<br>
alteração da execução do projeto.<br>
<b>1.** Incluir documento  $\sum_{n=1}^{+\infty}$  Clique para incluir o .PDF **ALTERAÇÕES DA EXECUÇÃO DO PROJETO**<br> **Institutación de Concurso e em formato pdf, todas as solicitações e autorizações de<br>
<b>Elique para incluir o PDF**<br> **Elique para incluir o PDF**<br> **ELIRMO DE COMPROMISSO obrigatório\***<br> **O ALTERAÇÕES DA EXECUÇÃO DO PROJETO**<br> **SECULTRAÇÕES DA EXECUÇÃO DO PROJETO**<br> **Electração da execução do projeto.**<br> **Civica de Secultração de projeto aprovados o projeto compromete a realizar o projeto aprovado de reconhecer ALTERAÇÕES DA EXECUÇÃO DO PROJETO**<br>
Instantificant in marquivo único e em formato pdf, todas as solicitações e autorizações de<br>
alteração da execução do projeto.<br> **Enciar documentes**<br> **TERMO DE COMPROMISSO obrigatório\***<br> **ALTERAÇÕES DA EXECUÇÃO DO PROJETO**<br> **Strangeric, em arquivo único e em formato pdf, todas as solicitações e autorizações de<br>
Britanção da execução do projeto.<br>
<b>TERMO DE COMPROMISSO o brigatório\***<br>
Direxente Termo de Comp **ALTERAÇÕES DA EXECUÇÃO DO PROJETO**<br>
Instanting marquivo único e em formato pdf, todas as solicitações e autorizações de<br>
alteração da execução do projeto.<br> **Encluir documente**  $\sum_{k=1}^{N}$  **[Cique para incluir o .PDF**<br> **Dec ALTERAÇÕES DA EXECUÇÃO DO PROJETO**<br> **Interação da execução do projeto.**<br> **Electração da execução do projeto.**<br> **Electração da execução do projeto.**<br> **Electració de contenente**  $\frac{1}{2} \times \frac{1}{2}$  **Citique para incluir o .PDF ALTERAÇÕES DA EXECUÇÃO DO PROJETO**<br> **Instrucción de avecução do projeto.**<br> **2.** Incluir documento  $\sum_{k=1}^{N}$  Citique para incluir o .PDF<br> **12.** Incluir documento  $\sum_{k=1}^{N}$  Citique para incluir o .PDF<br> **12.** Incluir d **ALTERAÇÕES DA EXECUÇÃO DO PROJETO**<br> **Interação da execução do projeto.**<br> **Calização da execução do projeto.**<br> **2.** Incluir documento  $\sum_{k=1}^{N}$  Citique para incluir o .PDF<br> **TERMO DE COMPROMISSO obrigatório\***<br> **2.** Incl nserir, em arquivo único e em formato pdf, todas as solicitações e autorizações de<br>
alteração da execução do projeto.<br>  $\sum_{k=1}^{\infty}$  Incluir documento  $\sum_{k=1}^{\infty}$  Clique para incluir o .PDF<br>
TERNNO DE COMPROMISSO Obrig metrica do em contemporalida do prejeto.<br> **1.** Incluir documento  $\sum_{k=1}^{N}$  **Citique para incluir o .PDF**<br> **1. Encluir documento**  $\sum_{k=1}^{N}$  **Citique para incluir o .PDF**<br> **1. ENOTO DE COMPROMISSO obrigatório\***<br> **1.** Or **ifteração da execução do projeto.**<br> **CientANO DE COMPROMISSO obrigadório<sup>4</sup><br>
TERINNO DE COMPROMISSO obrigadório<sup>4</sup><br>
De presente Termo de Compromisso constitui-se no compromisso formal do signatário de reconhecer,<br>
concord Example 1. Convertion**  $\sum_{k=1}^{+\infty}$  **Clique para incluir o .PDF**<br>O presente Termo de Compromisso construi-se on compromisso formal do signatário de reconhecer,<br>O concerdar Termo de Compromisso construi-se no compromiss **TRAND ENCORREMENTS TRAY**<br> **CIPERATION DE COMPROMISSO o brigatiori**  $\bullet$  no compromisso formal do signatário de reconhecer,<br>
concordar e actat, em caráter irrevogêsel, irretariselle i eincolicional, os conmandos da legisl **TERMO DE COMPROMISSO obrigatório\***<br>
orencenter Term de Compromisso crostitui-se an compromisso formal do signatário de reconhecer,<br>
ocncendar e actatar, em carciter irrevogável, irretatativel e incondicional, os comandos FLANTO CONTERTO CONTERTO CONTEGAT CONTEGAT (CONTEGAT CONTEGAT CONTEGAT CONTEGAT CONTEGAT e acciar, em carácter irrevogâvel, irretrativel e inconditional, os comandos da legislação cuigação cultural e divulgação cultural e conforme item 16.1.5 do Edital;, 6. Compromete-se a enviar, na Plataforma MAPA GOIANO, Controlar e actar, em Lariare metogae, metratorele encontrolario, ts. comanos cangaçaça encontrolario de la Federal nº 4.50/2021, Decreto Federal nº 4.011/2020 (a car<br>
Aligh Bianc), alterado pela Lei Federal nº 4.50/2021, Wellete, especialmente no término do projeto do presidera de execução de projetos. Cerceto Federal nº 10.464/2020 (art. 29. incisios provisión a vel 10.41.207/2021, Decreto Estadual nº 9.284/2021, Decreto Estadual nº 9.284 Muni Paunita, autorea de techeralmente autorea de techeralmente de todas as penalidades de todas as penalidades descritas no Engangage and technological and a metallan of the S284/2021, Decreto Estadual ne 9.248/2021, Decr nin, Meatura Priorison en 10.01/2221, Decletio Estado na 19.98/2021, Decreto Estado na 19.884/2021 e no<br>
27.19/2020, alterado pelo Decreto Estado na 9.725/2020, Decreto Estado al Pasad/2021 e no<br>
Estar de Concurso ne 04/20 9.7.19/2020, alterlatio per betrefore stations of the "5.7.27/2020, betrefore stations of "5.6% (SECULT/CO), como tamém se compromete a realizar o projeto aprovado, selectoutive "5.000 camém se compromete a realizar o proj elation de Continuo in Pay 2021 in a tell mellin Banc, contuerlato pela selectaria de Estado de Cultura<br>(SECULT/GO), como também se compromide com os precistos infra estabelectas. O Proponente deste<br>projeto, conforme incid (SECUCT)(SOU); COMO Lamentin se comparado de contas de contas de provados, selectionale o en contas de contas, decidan e contas de contas de contas de contas de contas de contas de contas de contas de contas de contas de c derni lotentingto, em controlmado con precello. To a predicate a concordinate considera e presentante, perante a ECULT/50, que aceita e signatival concordinate considerative, perante a ECULT/50, que aceitame e projecto, co propus, comume linicial on to through the causar on the sales. The linicial of wave a series an Eddial de Concurso nº GA/ 2021-SECULT e nos Anexos, 1, II, IV, iv, e se compromete a concretial series an Eddial de Concurso n oriundar expressmentric, perante a security oriun content e activative a casa as assumptioned a compromete in the strument of signation and a compromete instrument intergalmente o disposito no presente instrumentory. 2. Es contusts no cubral de concurso ne vel 2021-securit e nos Anexos, h, in, h, v, e se complomente a dispastion o presente instrumento, 2. Está ciente de que o valor escolhido<br>cumprir integralmente o disposto no presente instr

Clique para marcar "CONCORDO E ACEITO"

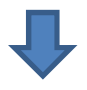

Dica: Para transformar arquivos Word em PDF ou juntar arquivos em arquivo único PDF, pode-se usar o site abaixo:

Link para conversor online: https://www.ilovepdf.com/pt/word\_para\_pdf

#### Relatório de Execução das Etapas do Projeto (Item Obrigatório)\*

**PASSO 2**<br>
Relatório de Execução das Etapas do Projeto<br>
(Item Obrigatório)\*<br>
Atenção: A não entrega do Relatório de Execução das etapas do projeto<br>
implicará ao proponete devolver o montante integral, acrescido de juros e **PASSO 2**<br> **Relatório de Execução das Etapas do Projeto**<br> **(Item Obrigatório)\***<br> **Atenção:** A não entrega do Relatório de Execução das etapas do projeto<br>
implicará ao proponete devolver o montante integral, acrescido de j **PASSO 2**<br>
Relatório de Execução das Etapas do Projeto<br>
(Item Obrigatório)\*<br>
Atenção: A não entrega do Relatório de Execução das etapas do projeto<br>
implicará ao proponete devolver o montante integral, acrescido de juros e<br> Relatório de Execução das Etapas do Projeto<br>
(Item Obrigatório)\*<br>
Nenção: A não entrega do Relatório de Execução das etapas do projeto<br>
mplicará ao proponete devolver o montante integral, acrescido de juros e<br>
orreção mone **PASSO 2**<br>Relatório de Execução das Etapas do Projeto<br>
(Item Obrigatório)\*<br>
Atenção: A não entrega do Relatório de Execução das etapas do projeto<br>
implicará ao proponete devolver o montante integral, acrescido de juros e<br> **PASSO 2**<br>
elatório de Execução das Etapas do Projeto<br> **em Obrigatório)\***<br> **nção:** A não entrega do Relatório de Execução das etapas do projeto<br>
icará ao proponete devolver o montante integral, acrescido de juros e<br>
<u>ceção</u>

#### Dicas para Preencher o Relatório de Execução

- 
- **Item Obrigatorio)**<br> **Nenção:** A não entrega do Relatório de Execução das etapas do projeto<br>
mplicará ao proponete devolver o montante integral, acrescido de juros e<br>
<br> **>** O Relatório de Execução da Proposta Prestação **nção:** A não entrega do Relatório de Execução das etapas do projeto<br>cará ao proponete devolver o montante integral, acrescido de juros e<br>ção monetária, dos recursos recebidos na forma do Edital.<br>Delatório de Execução da P ngao: A não entrega do Relatório de Execução das etapas do projeto<br>cará ao proponete devolver o montante integral, acrescido de juros e<br>cão monetária, dos recursos recebidos na forma do Edital.<br>Delatório de Execução da Pro cará ao proponete devolver o montante integral, acrescido de juros e<br>
ção monetária, dos recursos recebidos na forma do Edital.<br>
Delatório de Execução da Proposta – Prestação de Contas, visa a<br>
comprovar a utilização dos r
- Cometa alcanção do Proposta Prestação de Contas, visa a comprovar a utilização dos recursos recebidos pelo proponente.<br>
Dicas para Preencher o Relatório de Execução<br>
Cos posteva de forma detalhada as atividades desenvol D Relatório de Execução da Proposta – Prestação de Contas, visa a<br>comprovar a utilização dos recursos recebidos pelo proponente.<br> **as para Preencher o Relatório de Execução**<br> **Descreva de forma detalhada as atividades dese** comprovar a utilização dos recursos recebidos pelo proponente.<br> **as para Preencher o Relatório de Execução**<br>
Descreva de forma detalhada as atividades desenvolvidas para a<br>
realização do objeto do projeto (sua proposta).<br> **as para Preencher o Relatório de Execução**<br>
Descreva de forma detalhada as atividades desenvolvidas para a<br>
realização do objeto do projeto (sua proposta).<br>
Detalhe todos gastos relacionados tanto à execução do objeto (su projeto. interialização do objeto do projeto (sua proposta).<br>
Descreva de forma detalhada as atividades desenvolvidas para a<br>
Potalhe todos gastos relacionados tanto à execução do objeto (sua<br>
proposta), como à pré-produção, produ Franzação do objeto do projeto (saa proposta).<br>
Detalhe todos gastos relacionados tanto à execução do objeto (sua<br>
proposta), como à pré-produção, produção e/ou pós-produção,<br>
fazendo as devidas comprovações no passo 7 "N betane touos gastos relacionauso antito a exectução do dorjeto proposta), como à pré-produção, fazendo as devidas comprovações no **passo 7** "**Notas Fiscais e Recibos de Contratação" (se for o caso).**<br>Descreva todos os resu
- 
- 

#### Declaração de Doação do Produto Cultural (Item Não Obrigatório)

**PASSO 3**<br>Declaração de Doação do Produto Cultural<br>(Item Não Obrigatório)<br>Observação: É necessário incluir documento em PFD único o termo/recibo fornecido pela SECULT<br>de doação de obras inéditas dirigidas ao público de cri **PASSO 3**<br>Declaração de Doação do Produto Cultural<br>(Item Não Obrigatório)<br>Observação: É necessário incluir documento em PFD único o termo/recibo fornecido pela SECULT<br>de doação de obras inéditas dirigidas ao público de cri **PASSO 3**<br>
Declaração de Doação do Produto Cultural<br>
(Item Não Obrigatório)<br>
Observação: É necessário incluir documento em PFD único o termo/recibo forneci<br>
de doação de obras inéditas dirigidas ao público de crianças, ado **PASSO é necessário incluir documento em PFD único o termo/recibo fornecido pela SECULT<br>doação de obras inéditas dirigidas ao público de crianças, adolescentes e jovens de acordo<br>na categoria 3 do edital.<br><b>PASSO 4**<br>Exempla **Declaração de Doação do Produto Cultural<br>
(Item Não Obrigatório)**<br>
servação: fi necessário incluir documento em PFD único o termo/recibo fornecido pela SECULT<br>
doação de obras inéditas dirigidas ao público de crianças, ad

# PASSO 4

#### Exemplares do Material de Divulgação

#### (Item Não Obrigatório)

#### Dica:

Declariação de Doação do Produto Cultural<br>
servação: É necessário incluir documento em PFD único o termo/recibo fornecido pela SEC<br>
doação de obras inéditas dirigidas ao público de crianças, adolescentes e jovens de acc<br>
n Servação: É importante incluir o arquivo em PFD único o termo/recibo fornecido pela SECULT<br>
doação de obras inéditas dirigidas ao público de crianças, adolescentes e jovens de acordo<br>
na categoria 3 do edital.<br> **PASSO 4**<br> Estessaro Incluir accumento em PFD unico o termo/recibo torneciao pela securidação de obras inéditas dirigidas ao público de crianças, adolescentes e jovens de acordo<br>
na categoria 3 do edital.<br> **PASSO 4**<br>
Exemplares do Ma doação de obras ineditas diriguais ao publico de crianças, adolescentes e jovens de acordo<br>
na categoria 3 do edital.<br> **Exemplares do Material de Divulgação**<br> **(Item Não Obrigatório)**<br>
Dica:<br>
Neste passo é necessário incl **PASSO 4**<br>
Exemplares do Material de Divulgação<br>
(Item Não Obrigatório)<br>
Dica:<br>
Neste passo é necessário incluir os materiais utilizados para a divulgação de seu projeto,<br>
podendo ser: folders, convites e flyers eletrônico Transmission metals de tela das atividades para atividades da proposta online,<br>
Tela deve incluir o arquivo em único PDF contendo o seguinte texto:<br>
Teste projeto foi contemplado pelo Edital de Crianças, Adolescentes e Jo bouchour Ser: Toucher, convince There are in the composed of the podendo services controls of the projeto foi contemplado pelo Edital de Crianças, Adolescentes e Jovens Aldir Blancher<br>
Este projeto foi contemplado pelo Edi As telas com os prints de todas as ações na internet devem contendo o seguinte texto:<br>
"Este projeto foi contenplado pelo Edital de Crianças, Adolescentes e Jovens Aldir Blanc -<br>
"Este projeto foi contenplado pelo Edital d **Socialização:** É importante incluir o arquivo em único PDF contendo o seguinte texto:<br>
Este projeto foi contemplado pelo Edital de Crianças, Adolescentes e Jovens Aldir Blanc -<br>
sociais possibilitam como as logomarcas sol Concurso no 18/2021 - SECULT-GOIÁS - Secretaria Especial de Cultura -- Governo Federal ",<br>
assim como as logomarcas solicitadas no edital.<br> **PASSO 5**<br>
Prints de Tela de Ações na Internet<br>
(Item Não Obrigatório)<br>
Dica:<br>
> 0

# PASSO 5

#### Prints de Tela de Ações na Internet (Item Não Obrigatório)

#### Dica:

- 
- 

Extrato Bancário (Item Obrigatório)\*

#### Dica:

**PASSO 6**<br>
Extrato Bancário<br>
(Item Obrigatório)\*<br>
Dica:<br>
> Anexar em arquivo único PDF o extrato bancário contendo a data<br>
e o valor do depósito da premiação da Lei Aldir Blanc 2021. **ASSO 6**<br>
trato Bancário<br>
a:<br>
Anexar em arquivo único PDF o extrato bancário contendo a data<br>
e o valor do depósito da premiação da Lei Aldir Blanc 2021.<br>
PASSO 7

# PASSO 7

#### Notas Fiscais e Recibos de Contratação (Item Obrigatório)\*

#### Dica:

- (Item Obrigatório)\*<br>
> Anexar em arquivo único PDF o extrato bancário contendo a data<br>
e o valor do depósito da premiação da Lei Aldir Blanc 2021.<br>
<br> **PASSO 7**<br>
Notas Fiscais e Recibos de Contratação<br>
(Item Obrigatório)\*<br> no caso de contratação de premiação da Lei Aldir Blanc 2021.<br> **PASSO 7**<br> **PASSO 7**<br> **PASSO 7**<br> **PASSO 7**<br> **PASSO 7**<br> **EXECUTE ASSO 7**<br> **EXECUTE ASSO 7**<br> **EXECUTE ASSO 4**<br> **EXECUTE ASSO ACCONTECUTE ASSO de CONTRAÇão de Serv** a:<br>
Anexar em arquivo único PDF o extrato bancário contendo a data<br>
e o valor do depósito da premiação da Lei Aldir Blanc 2021.<br> **PASSO 7**<br> **O das Fiscais e Recibos de Contratação<br>
<u>em Obrigatóri</u>o)\*<br>
a:<br>
a:<br>
Insira neste** físicas.
- **PASSO 7**<br>
Notas Fiscais e Recibos de Contratação<br>
(Item Obrigatório)\*<br>
Dica:<br>  $\triangleright$  Insira neste passo a Nota fiscal do serviço prestado ou da compra,<br>
no caso de contratação de empresas para prestação de serviço ou<br>
aqu **PASSO 7**<br> **Contratação de Contratação de Contratação de em Obrigatório)\***<br>
a:<br>
Insira neste passo a Nota fiscal do serviço prestado ou da compra,<br>
no caso de contratação de empresas para pestação de serviço ou<br>
aquisição **PASSO 7**<br>
otas Fiscais e Recibos de Contratação<br>
a:<br>
Insira neste passo a Nota fiscal do serviço prestado ou da compra,<br>
no caso de contratação de empresas para prestação de serviço ou<br>
aquisição de equipamento e recibos **PASSO 7**<br>
otas Fiscais e Recibos de Contratação<br>
a:<br>
a:<br>
a:<br>
no caso de contratação de empresas para prestação de serviço ou<br>
aquisição de equipamento e recibos de contratação para pessoas<br>
físicas.<br>
Caso não tenha sido n em: (Item Obrigatório)\*<br>
Dica:<br>
≻ Insira neste passo a Nota fiscal do serviço prestado ou da compra,<br>
no caso de contratação de empresas para prestação de serviço ou<br>
aquisição de equipamento e recibos de contratação para pes

https://mapagoiano.cultura.go.gov.br/files/opportunity/186/doc\_01\_- \_declara%C3%87%C3%83o\_nota\_fiscal.pdf

#### EXEMPLO DE COMO PREENCHER A DECLARAÇÃO

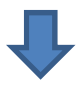

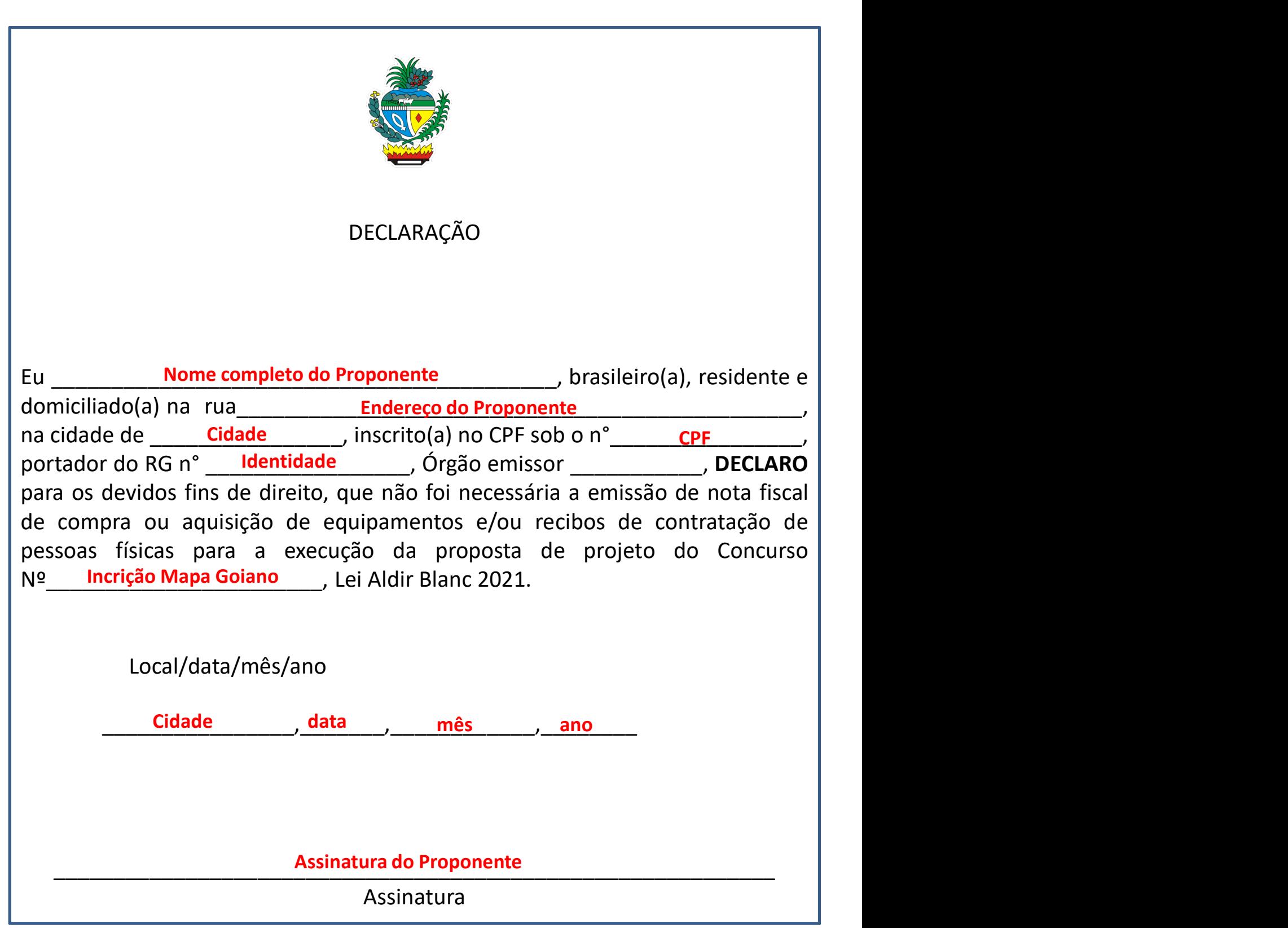

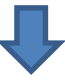

#### Atenção:

Atenção:<br>
> Não serão aceitas assinaturas coladas digitalmente. O documento<br>
deve ser assinado, scaneado e inserido em PDF único. nção:<br>Não serão aceitas assinaturas coladas digitalmente. O documento<br>deve ser assinado, scaneado e inserido em PDF único.<br>NSSO 8

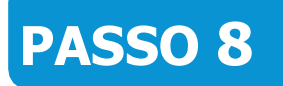

Alterações na Execução (Item Obrigatório)\*

**Atenção:**<br>
► Não serão aceitas assinaturas coladas digitalmente. O documento<br>
deve ser assinado, scaneado e inserido em PDF único.<br> **PASSO 8**<br>
Alterações na Execução<br>
(Item Obrigatório)\*<br>
Dica: Caso tenha feito alteraçõe **Atenção:**<br>
► Não serão aceitas assinaturas coladas digitalmente. O documento<br>
deve ser assinado, scaneado e inserido em PDF único.<br>
<br> **PASSO 8**<br> **Caso proponente não tenha alterado o seu projeto, selecione a opção "SIM".** opção "NÃO".

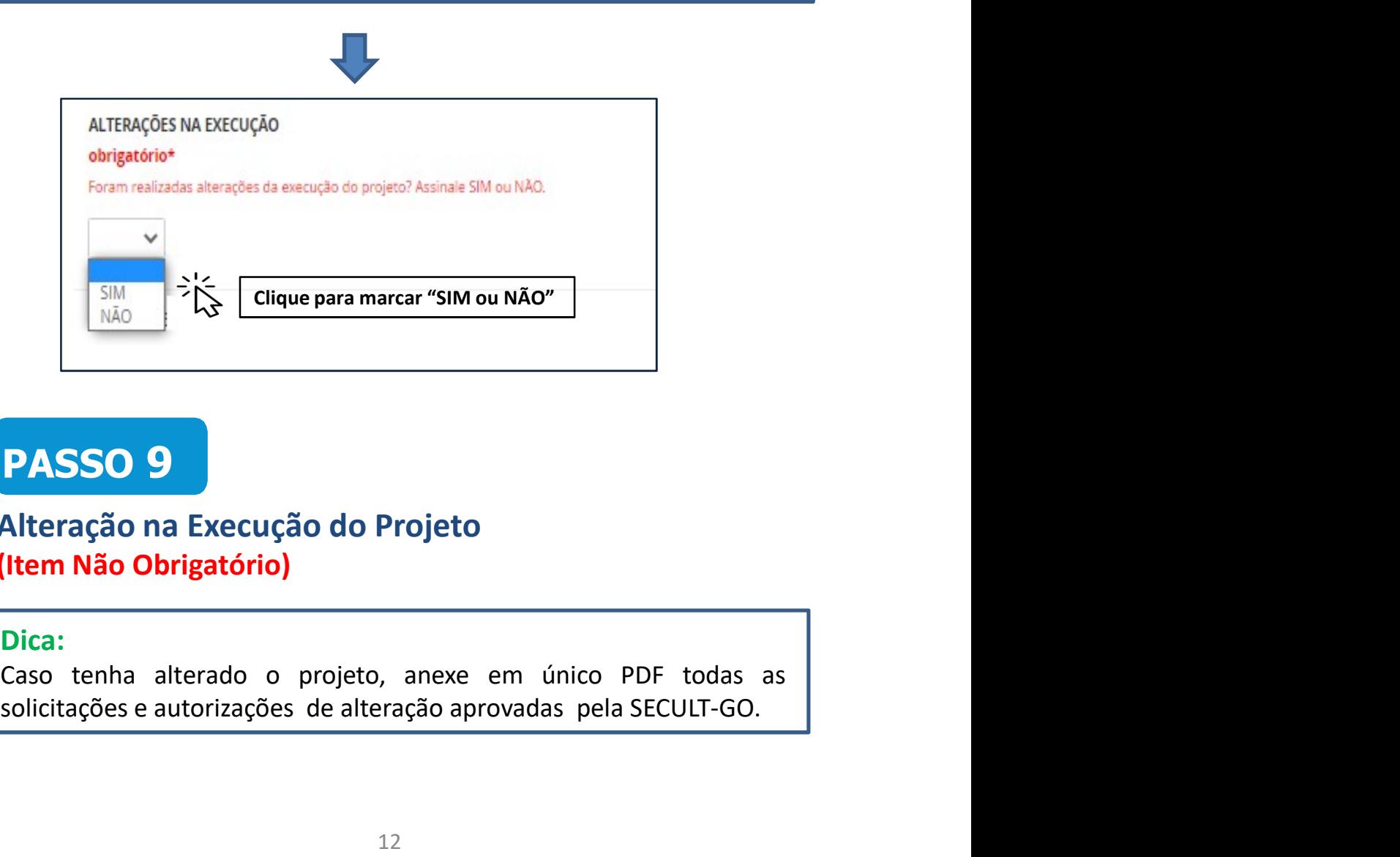

# PASSO 9

#### Alteração na Execução do Projeto (Item Não Obrigatório)

#### Dica:

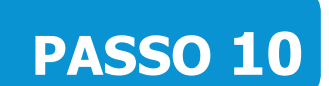

Termo de Compromisso (Item Obrigatório)\*

#### Dica:

**PASSO 10**<br>
Termo de Compromisso<br>
(Item Obrigatório)\*<br>
Dica:<br>
Para concordar e reconhecer os termos da legislação vigente, o<br>
proponente deve selecionar a opção "SIM".

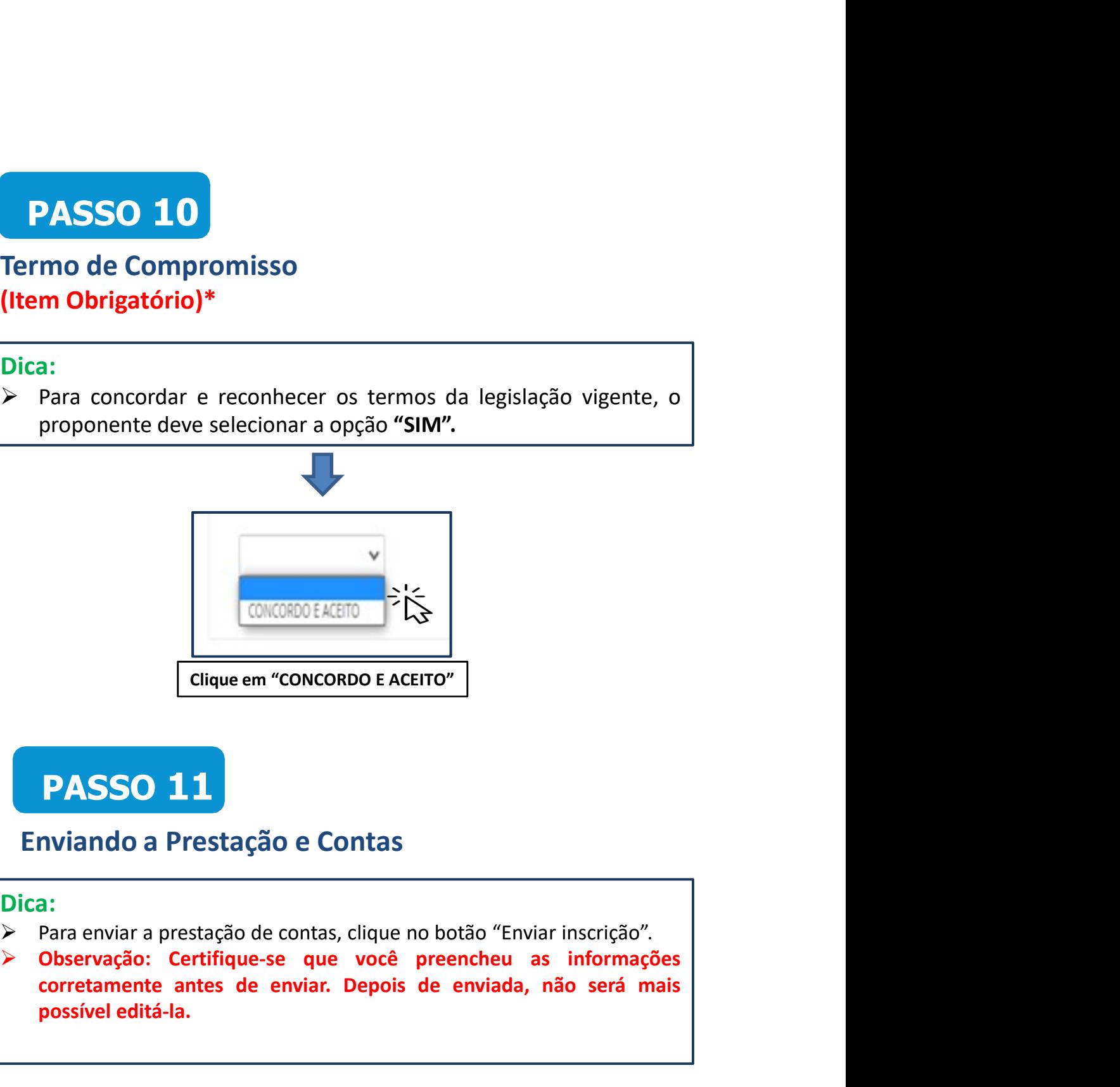

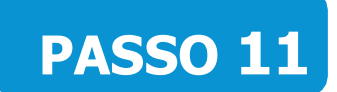

#### Enviando a Prestação e Contas

#### Dica:

- 
- CONCORDO EACETO<br>
Concorretamente antes de contas<br>
Corretamente antestação e Contas<br>
Corretamente antes de envias, clique no botão "Enviar inscrição".<br>
Observação: Certifique-se que você preencheu as informações<br>
corretamen EDENTRICONCORDE ENTRICONCORDO E ACEITO"<br>
PASSO 11<br>
POSSO 11<br>
PASSO 11<br>
PASSO 11<br>
PASSO 11<br>
PASSO 11<br>
PASSO 11<br>
PASSO 11<br>
PASSO 201<br>
PASSO 201<br>
PASSO 201<br>
PASSO 201<br>
PASSO 201<br>
PASSO 201<br>
PASSO 201<br>
PASSO 201<br>
PASSO 201<br>
PA

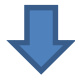

Certifique-se que você preencheu as informações corretamente antes de enviar sua inscrição. Depois de enviada, não será mais possível editá-la.

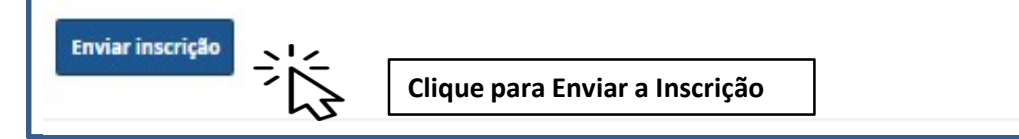

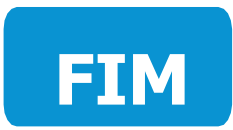

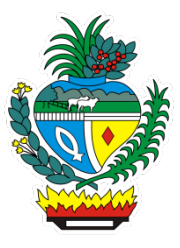